## How to adjust unity web player kindle fire

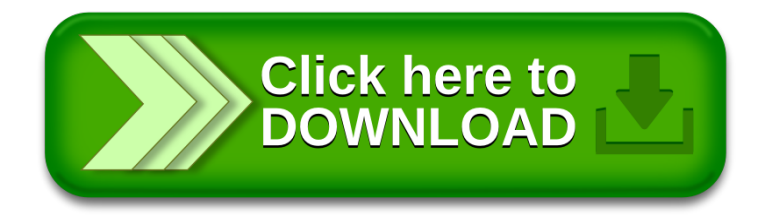